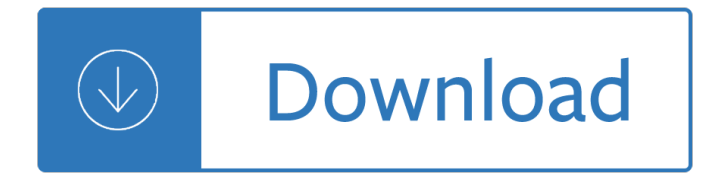

# **tweakers best buy guide pdf**

The TweakGuides Tweaking Companion (TGTC) is the complete system customization and optimization guide for all Windows users. Designed for novice and advanced users alike, it is written in plain English to help you genuinely understand all key aspects of Windows and your PC.

# **TweakGuides.com - The TweakGuides Tweaking Companion**

In the days of surfing, streaming, gaming, and more, your Wi-Fi router is the single most important piece of technology in your home. Make sure you pick the right one. Here's what you need to know ...

# **The Best Wireless Routers for 2019 | PCMag.com**

WhatsApp Messenger is a freeware, cross-platform messaging and Voice over IP (VoIP) service owned by Facebook. It allows the sending of text messages and voice calls, as well as video calls, images and other media, documents, and user location. The WhatsApp client application runs on mobile devices but is also accessible from desktop computers while the mobile device is connected to the Internet.

# **WhatsApp - Wikipedia**

Hardware access to all important functions. By introducing the Terminal Mix 4, Reloop has broken new ground once again with this fully integrated 4-channel mixer\* offering a wealth of features, including 3-fold EQ with intelligent kill technique\* and filter modulation capabilities per channel.

#### **Reloop Terminal Mix 4 - Reloop**

Upgraders and budding builders alike know that a PC chassis is not just a simple box. Our guide will get you talking the lingo and deciphering spec sheets in no time.

# **Buying a PC Case: 20 Terms You Need to Know | PCMag.com**

well, I've upgraded my bi-wired Gale XL315s (I did notice a difference when I bi-wired them incidently, having initially only used a single run of wire) to some monster cables...now I was wanting to bi-wire these but because they're terminated this wasn't possible...so, I used some of my Gale XL315 that I use for my centre speaker to make some jumper cables which I've used to replace the ...

#### **Does bi-wiring really make a difference? | AVForums**

Blue Cat's Dynamics is a full featured dynamics processor: it can be used as a compressor, limiter, gate, expander, waveshaper or all at once! The dynamics response of the plug-in can be tweaked with a unique two-thresholds system, and provides detailed visual feedback about its behavior. The plug-in includes several filters to control the frequencies affected by the compression.

# **Blue Cat's Dynamics - Compressor, Gate, Limiter, Expander**

Search the world's information, including webpages, images, videos and more. Google has many special features to help you find exactly what you're looking for.

#### **Google**

LinkedIn (/ I É<sup>a</sup> Å $\kappa$  k t Ë<sup>n</sup> É<sup>a</sup> n /) is a business and employment-oriented service that operates via websites and mobile apps. Founded on December 28, 2002, and launched on May 5, 2003, it is mainly used for professional networking, including employers posting jobs and job seekers posting their CVs.As of 2015,

most of the company's revenue came from selling access to information about its ...

# **LinkedIn - Wikipedia**

Operation. The next time some long-haired, sandle-wearing, tree-hugging, peace-loving, soap-dodging, Prius driver looks over at your truck with it's massive array of off-road lights, pumping stereo, and 15,000 lb winch and gives you that supercilious, holier-than-thou sneer that they seem to be so expert at (it must be explained in the Prius owner's manual / book of hypocrisy) - feel free to ...

# **Pirate4x4.Com - The largest off roading and 4x4 website in**

Today (March 20, 2014), Fluke reached out to us. Here is what they had to say. SparkFun has officially accepted their offer and will be donating the Fluke multimeters to several educational institutions and schools. Part of SparkFun's business model is to find really cool items that every hacker and ...

# **Fluke, we love you but you're killing us. - News**

Private Berlin has the extraordinary pace and international sophistication that has powered The Girl with the Dragon Tattoo and Patterson's #1 bestseller The Postcard Killers. IN EUROPE'S MOST DANGEROUS CITY Chris Schneider is a superstar agent at Private Berlin, Germany headquarters for the world's most powerful investigation firm.

# **Private Berlin by James Patterson, Mark Sullivan**

Audio Related Internet Site List - updated daily by Steve Ekblad

# Audio Related Internet Site List  $\hat{A}$ © - updated daily by

One of the great advantages of moving the code hosting in GNOME to GitLab is the ability to run per-project, per-branch, and per-merge request continuous integration pipelines. While we've had a CI pipeline for the whole of GNOME since 2012, it is limited to the master branch of everything, so it only helps catching build issues post-merge. Additionally, we haven't been able to run test ...

#### **Planet GNOME**

Feb 14, 2019 | Dark Reading Toyota Prepping 'PASTA' for its GitHub Debut [Black Hat Asia 2019] Toyama will demonstrate PASTA next month at Black Hat Asia in Singapore.

#### **Black Hat | Press Coverage**

/d8.bit /deliriumservers /dfcp /dfritsch /dgaf /dgf /dzi 2002:f4f4:f4f4:0000:0000:0000:0000:0000 2002:f4f4:f4f4:: 2002:f4f4:f4f4:f4f4:f4f4:f4f4:f4f4:f4f4 244.244.244.244 Carbon Sorcerer Certificate Authority D/The00Dustin FUTRON Futron Futron Nuclear HVAC Implant Implantable Implanter Implanters Implanting Implants MESHNET Matter Sorcerer Meshnet NUSCIENT RADIO Radio Radio Free Radio Free ...

My little pony omnibus volume 2 Avery weigh tronix e1205 service manual Stanley the sock monster goes to the moon Arduino cookbook 3rd edition Operations and supply chain management 14th edition 2006 nissan teana owners manual Ireland revisited Playing along 37 group learning activities borrowed from improvisational theater Hope for the separated wounded marriages can be healed chapman gary Dark angels 6th edition codex online

Sasol+alfol+or+conics+or+decornel+or+disperal+or+hyblene+or+hydrowax+or+lial+or+marlipal+or+merkur+o r+nacol+or+nafol+or+netrex+or+pural+or+puralox+or+safol+or+sasobit+or+sasolab+or+sasolwax+or+seranel +or+sheer+innocent The weight of heaven a novel Themountainbetweenus Marineengineersbyabdulhamid Physics without math a descriptive introduction Nonlinear stability of structures theory and computational techniques World war three 1946 book one the red tide stalin strikes first Thor the trials of loki The bard of blood kindle edition Our forgotten arts and crafts skills from bygone days Eight o clock in the morning Applied combinatorics alan tucker 6th edition solutions The data warehouse toolkit the definitive guide to dimensional modeling ebook Horizon bq 240 service manual React js by example react kung fu Where there is light insight and inspiration for meeting lifes challenges paramahansa yogananda Honda xrm 125 service manual Enron the smartest guys in the room online 12 mormon temples counted cross stitch patterns of temples of Corrections jonathan franzen Weird people quotes The handbook of international loan documentation second edition global financial The properties of petroleum fluids second edition solution manual A dying light in corduba Stranieri come noi The new encyclopedia of modern bodybuilding arnold schwarzenegger Sedra smith microelectronic circuits international 6th edition A navigator seminar on interpersonal relationships a scriptural view workbook Performance riding techniques the motogp manual of track riding skills Nihongo shoho textbook Vbs stand up and sit down chords The tinio brigade anti american resistance in the ilocos provinces 1899 1901 Optical measurements techniques and applications 2nd edition Ntc blue book low voltage systems design installation Guidebook for cableman and lineman e resource Divorceless relationships Excel 2013 bible john walkenbach Juki ddl 227 manual Engineering electromagnetics hayt 5th edition solutions Titration gizmo answer sheet Water and wastewater technology 7th edition The world is curved Acer aspire 5735z disassembly guide Mcdonalds crew trainer workbook answers Oxford solutions elementary 2nd edition test Kaplan medical usmle step 1 qbook Physics for scientists and engineers workbook solutions Pezzettino Advanced mathematical concepts precalculus with applications online book